$\boldsymbol{\varrho}_r$ 

# 1 Koordinatensysteme

Um die Lage eines Punktes  $P \in \mathbb{R}^3$  im dreidimensionalen Raum analytisch festzulegen, braucht man drei Koordinaten bezüglich eines Bezugspunktes im Raum. In der Technischen Mechanik werden zwei verschiedene Koordinatensysteme behandelt: Das kartesische und das zylindrische (in 2D: Polarkoordinaten).

Je nach Anwendungsfall kann der Wechsel in das andere Koordinatensystem ein Problem deutlich vereinfachen.

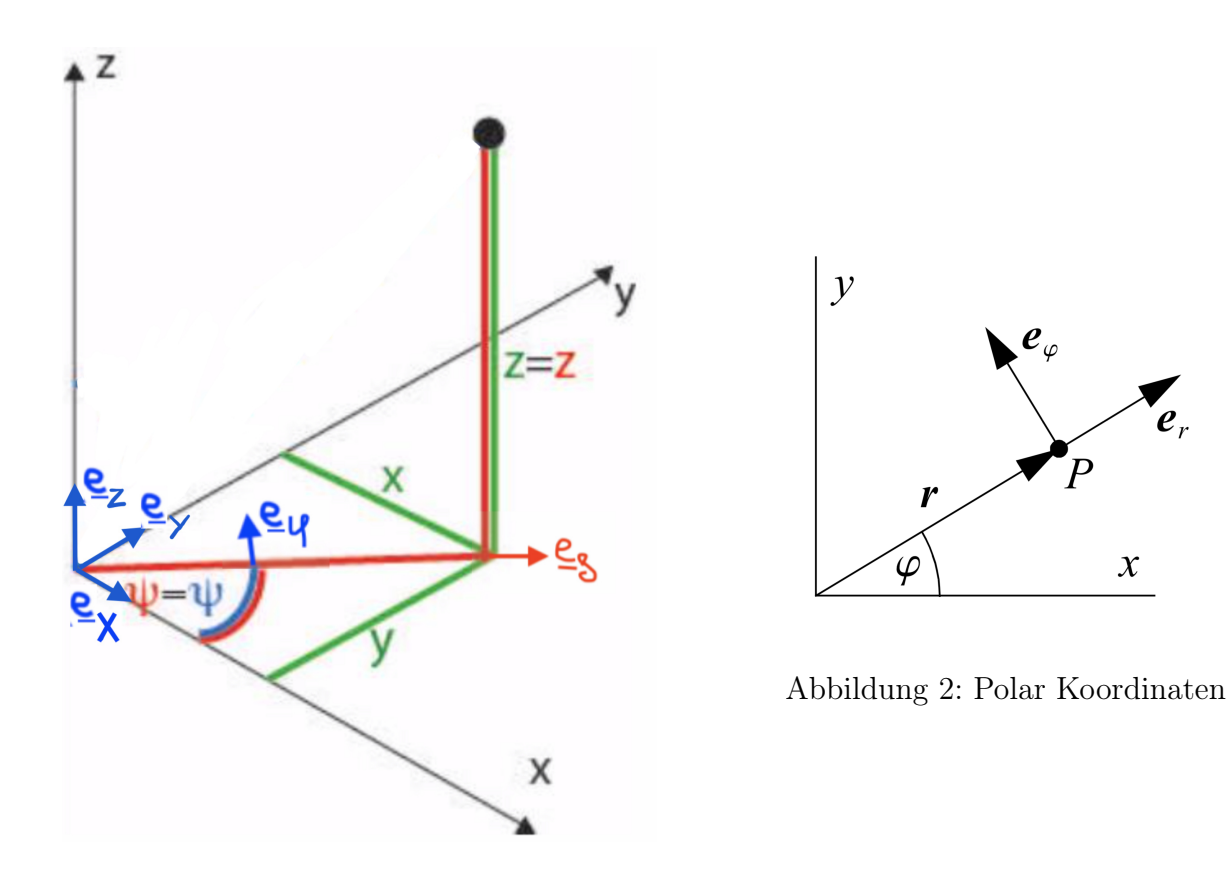

Abbildung 1: Kartesische und Zylindrische Koordinaten

Koordinatentransformationen:

$$
\underline{e}_{\rho} = \cos \varphi \cdot \underline{e}_x + \sin \varphi \cdot \underline{e}_y \tag{1}
$$

$$
\underline{e}_{\varphi} = -\sin\varphi \cdot \underline{e}_x + \cos\varphi \cdot \underline{e}_y \tag{2}
$$

# 2 Ortsvektoren und Geschwindigkeiten

Der Ortsvektor r eines Punktes P ist der Vektor, der den Ursprung mit P verbindet. Er kann sich mit der Zeit ändern,  $r = r(t)$ , und kann in beiden Koordinatensystemen mit Hilfe der jeweiligen Basisvektoren dargestellt werden.

Die Geschwindigkeit ist die zeitliche Änderung des Ortsvektors  $v(t) = \dot{r}(t)$ . Der Betrag der Geschwindigkeit heisst Schnelligkeit. Schnelligkeit ist ein Skalar, Geschwindigkeit ein Vektor.

Anstelle der Gleichungen kann man den Ortsvektor als Vektor schreiben  $r(t)$  =  $\sqrt{ }$  $\mathcal{L}$  $x(t)$  $y(t)$  $z(t)$  $\setminus$  $\cdot$ 

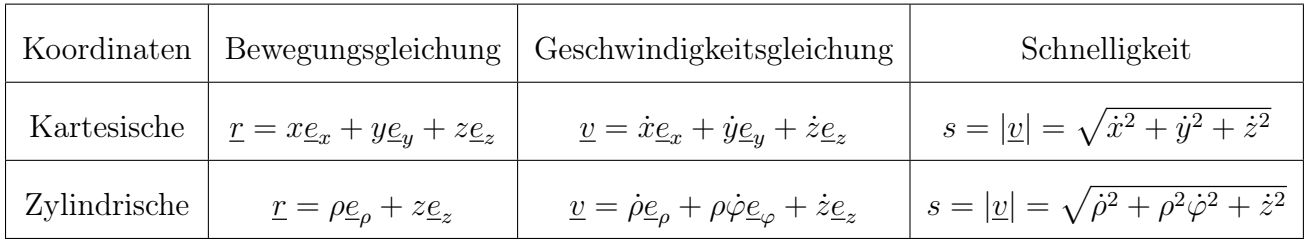

**Beachte:** Der Einheitsvektor  $\underline{e}_{\rho} = \underline{e}_{\rho}(\varphi(t))$  ist abhängig von  $\varphi(t)$ , resp.  $\psi(t)$  und  $\theta(t)$ . Dies muss beim Ableiten berücksichtigt werden.

Die zeitlichen Abhängigkeiten habe ich in der Tabelle weggelassen  $x = x(t)$ ,  $y = y(t)$ ...

(5)

# 3 Satz der projizierten Geschwindigkeiten

Die Geschwindigkeiten zweier Punkte A, B eines Starrkörpers haben immer die gleiche Projektion in Richtung ihrer Verbindungsgeraden AB:

$$
\underline{v}_A \cdot \underline{AB} = \underline{v}_B \cdot \underline{AB} \tag{3}
$$

$$
v_A \cdot \cos(\alpha) = v_B \cdot \cos(\beta) \tag{4}
$$

$$
v'_A = \underline{v}_A \cdot \underline{e}_{AB} = \underline{v}_A \cdot \frac{\underline{AB}}{|\underline{AB}|}
$$

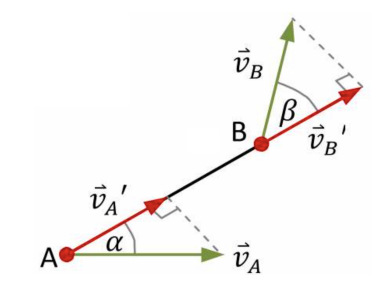

Abbildung 3: SdpG

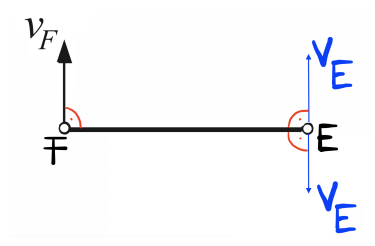

Abbildung 4: Anwendung vom SdpG

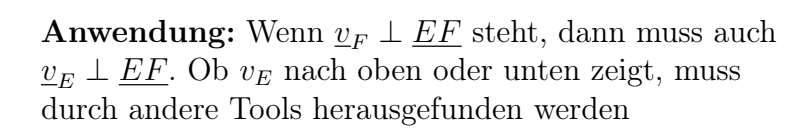

## 1 Rotation

Falls bei einem Körper 2 Punkte (B und C) in Ruhe sind, führt dieser Körper eine Rotation aus. Der Körper besitzt eine Rotationsachse  $\mu$ , die durch die Punkte B und C geht. Die Geschwindigkeit der Punkte ausserhalb der Rotationsachse berechnet sich mit der Formel:

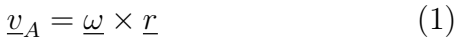

Wobei:

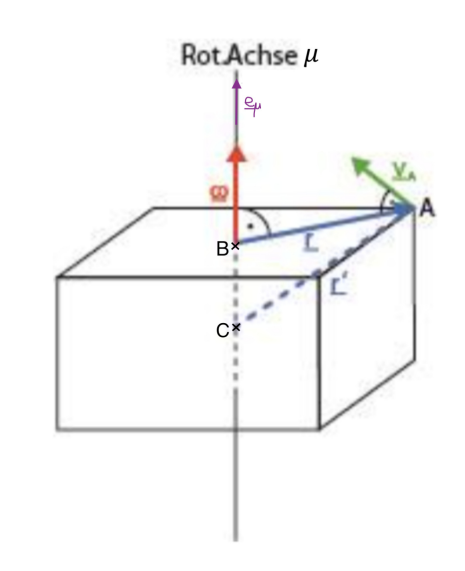

- $\underline{r}$  ist die Verbindungsgerade von der Rotationsachse zu Punkt A:  $\underline{r} = \underline{BA}$
- $\omega$  ist die Rotationsgeschwindigkeit, welche entlang der Rotationsachse zeigt:  $\omega = \omega \cdot e_{\mu}$
- Falls  $\underline{w} \perp \underline{r}$ , vereinfacht sich das Kreuzprodukt zu:  $v = w \cdot r$ Bestimme die Richtung von v mithilfe der rechten Handregel und  $\omega$ .

**Beachte:** Durch das Kreuzprodukt zwischen  $\omega$  und r steht der Geschwindigkeitsvektor immer senkrecht auf die Rotationsachse und auf die Verbindungsgerade BA.

### 2 Ebene Bewegung und Satz vom Momentanzentrum

Die Bewegung eines starren Körpers ist eine Ebene Bewegung, falls alle Geschwindigkeiten aller Punkte des Körpers in einer Ebene liegen. In der Ebene gibt es nur die Rotation und die Translation als Bewegungszustände. Bei einer Rotation steht die Rotationsachse senkrecht auf die Ebene  $(\underline{v}_B, \underline{r} \perp \underline{\omega})$  und wird als Momentanzentrum Z dargestellt. Wie bei der allgemeinen Bewegung, muss die Rotationsachse, und somit das Momentanzentrum, nicht im Körper liegen. Bei einer ebenen Bewegung lassen sich die meisten Berechnungen skalar ausführen. Die Eigenschaften der ebenen Bewegung sind:

- Die Geschwindigkeit des Momentanzentrums ist Null.
- Die Geschwindigkeit eines Punktes B steht senkrecht zur Verbindungsgerade zwischen dem Momentanzentrum Z und dem Punkt B :  $v_B \perp \underline{ZB}$
- Die Schnelligkeit eines Punktes berechnet sich mit  $v_B = \omega \cdot r = \omega \cdot |\underline{ZB}|$  Bestimme die Richtung von v mithilfe der rechten Handregel und  $\omega$ .

#### Konstruktion des Momentanzentrums:

Orthogonale auf Geschwindigkeitsvektoren zeichnen, Schnittpunkt ergibt Momentanzentrum.

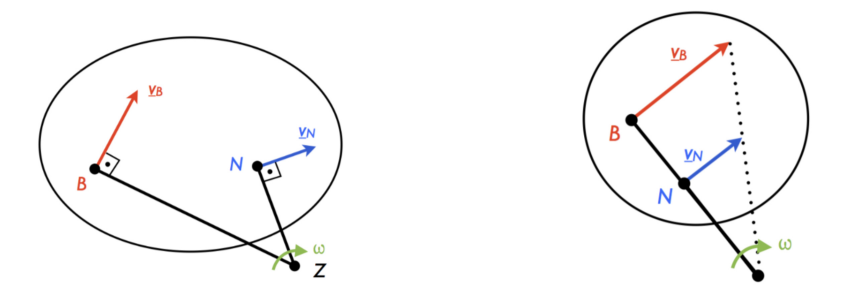

Abbildung 1: Satz vom Momentanzentrum

# 3 Parallelogrammregel

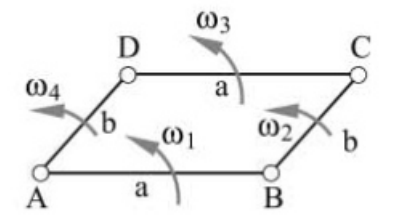

$$
\underline{w}_1 = \underline{w}_3 \quad \& \quad \underline{w}_2 = \underline{w}_4 \tag{2}
$$

Gilt für den Betrag und die Richtung

# 4 Rollen und Gleiten

Beim Rollen haftet der Körper am Boden. Die Geschwindigkeit des Körpers am Berührungspunkt mit dem Boden (Punkt A) ist Null.

Beachte: Das Momentanzetrum ist immer der Berührpunkt A.

Beim Gleiten rutscht der Körper auf dem Boden. Die Geschwindigkeit am Berührungspunkt mit dem Boden (Punkt A) ist nicht Null.

Beachte: Die Geschwindigkeitsverteilung muss nicht symmetrisch um den Mittelpunkt sein.

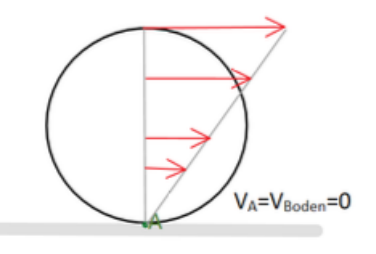

Abbildung 2: Rollen

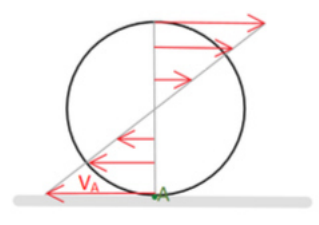

Abbildung 3: Gleiten

# 5 Vorgehen Kinematikaufgaben/Ebene Fachwerke

- 1. Identifikation aller Starrkörper. Stäbe, die zu Dreiecken zusammengesetzt sind, bilden einen Starrkörper
- 2. Identifikation der Lager und Verbindungen
	- (a) Festlager: Momentanzentrum von Stab
	- (b) Auflager: Momentanzentrum liegt auf der Geraden, die senkrecht zur Auflagefläche steht
	- (c) Gelenk bzw. Berührpunkt A zweier Körper: Beide Körper haben die gleiche Geschwindigkeit im Punkt A:

$$
v_A = r_1 \cdot w_1 = r_2 \cdot w_2 \tag{3}
$$

- (d) Rollen ohne Gleiten: Berührpunkt B zwischen Rolle und Auflagefläche hat  $v_B = 0$  $\rightarrow$  B ist Momentanzentrum der Rolle
- 3. Rotationsgeschwindigkeiten und Momentanzentren für alle Starrkörper bestimmen:
	- (a) Satz vom Momentanzentrum: Orthogonale auf Geschwindigkeitsvektoren zeichnen, Schnittpunkt ergibt Momentanzentrum von diesem Starrkörper.
	- (b) S.d.p.G:

$$
\underline{v}_A \cdot \underline{AB} = \underline{v}_B \cdot \underline{AB} \quad \& \quad v_A \cdot \cos(\alpha) = v_B \cdot \cos(\beta) \tag{4}
$$

(c) Parallelogrammregel:

$$
\underline{w}_1 = \underline{w}_3 \quad \& \quad \underline{w}_2 = \underline{w}_4 \tag{5}
$$

(d) Allgemeine Geschwinidgkeitsformel:

$$
\underline{v} = \underline{w} \times \underline{r} \tag{6}
$$

Komponentenweise für die Ebene Bewegung (2D):

$$
v_x = w \cdot r_y \quad \& \quad v_y = w \cdot r_x \tag{7}
$$

- falls w ⊥ r, gilt immer für den 2D Fall:

$$
v = w \cdot r \tag{8}
$$

Tipps für Fachwerke: Grosse und genaue Skizze zeichnen, da diese auch Punkte gibt und das Rechnen sehr vereinfacht. Ausserdem Platz um die Skizze lassen, da Momentanzentren gerne ausserhalb des Fachwerks liegen.

# 1 Kinematik starrer Körper

#### 1.1 Bewegungszustände

Im 3D gibt es 3 verschiedene momentane Bewegungszustände:

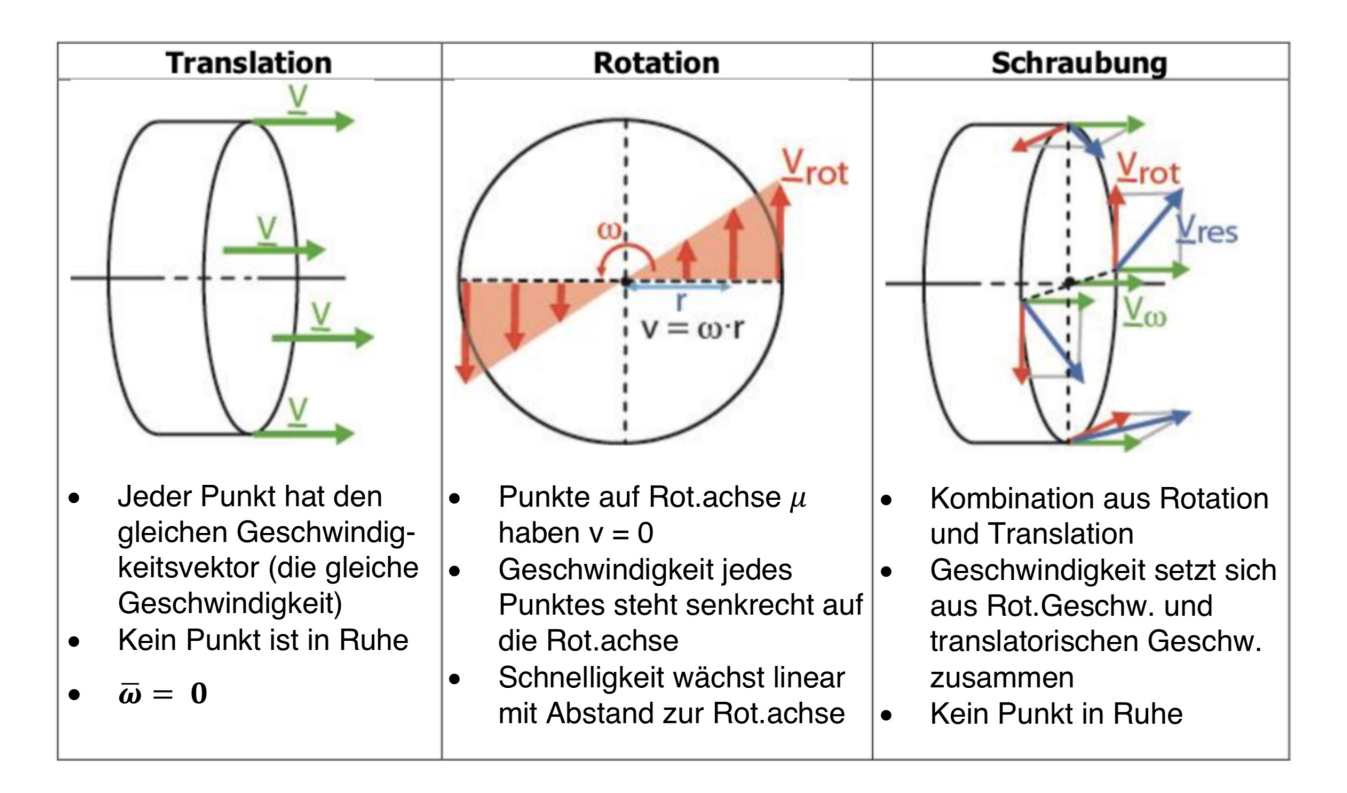

Beachte: Eine Kreiselung, gegeben wenn ein Punkt dauerhaft in Ruhe ist, ist auch eine momentane Rotation. Dabei ändert sich die Richtung der Rotationsachse mit der Zeit, geht aber immer durch den Ruhenden Punkt.

#### 1.2 Rotation

Falls bei einem Körper 2 Punkte (B und C) in Ruhe sind, führt dieser Körper eine Rotation aus. Der Körper besitzt eine Rotationsachse  $\mu$ , die durch die Punkte B und C geht. Der Einheitsvektor entlang der Rotationsachse ist

$$
\underline{e}_{\mu} = \frac{\underline{BC}}{|\underline{BC}|}
$$

Die Geschwindigkeit der Punkte ausserhalb der Rotationsachse berechnet sich mit der Formel:

$$
\underline{v}_A = \underline{\omega} \times \underline{r} \tag{2}
$$

Wobei:

- $\underline{r}$  ist die Verbindungsgerade von der Rotationsachse zu Punkt A:  $\underline{r} = \underline{BA}$
- $\omega$  ist die Rotationsgeschwindigkeit, welche entlang der Rotationsachse zeigt:  $\omega = \omega \cdot e_{\mu}$
- Falls  $\underline{w} \perp \underline{r}$ , vereinfacht sich das Kreuzprodukt zu:  $v = w \cdot r$ Bestimme die Richtung von v mithilfe der rechten Handregel und  $\omega$ .

**Beachte:** Durch das Kreuzprodukt zwischen  $\omega$  und r steht der Geschwindigkeitsvektor immer senkrecht auf die Rotationsachse und auf die Verbindungsgerade BA.

#### 1.3 Allgemeine Bewegung und Kinemate

Der Allgemeine Bewegungszustand ist eine Schraubung und kombiniert die Translation und Rotation. Die Rotationsachse wird zur Zentralachse und die Punkte auf der Zentralachse sind nicht in Ruhe. Alle Punkte auf der Zentralachse haben die Geschwindigkeit $\underline{v}_\omega.$ Die Allgemeine Formel für eine Starrkörperbewegung lautet:

$$
\underline{v}_A = \underline{v}_B + \underline{\omega} \times \underline{BA} \tag{3}
$$

Der Bewegungszustand eines Körpers ist durch die Kineamte  $\{\underline{v}_B, \underline{\omega}\}\$ vollständig beschrieben.

Beachte: Die 3 Gleichungen aus der allgemeinen Starrkörperformel sind linear abhängig voneinander. Um die Rotationsgeschwindigkeit zu finden, benötigt es entweder die Geschwindigkeit von 3 Punkten ( $v_A, v_B$  und  $v_C$ ) oder die Geschwindigkeit von 2 Punkten ( $v_A$  und  $v_B$ ) sowie eine weitere Bedingung (z.B ist die Zweite Invariante  $I_2$  bekannt). Zuerst  $v_A, v_B$  in die Formel einsetzen und danach entweder  $v_A, v_C$  in die Formel einsetzen oder die zweite Invariante berechnen (siehe nächste Seite) um  $\omega_x, \omega_y$  und  $\omega_z$  zu bestimmen.

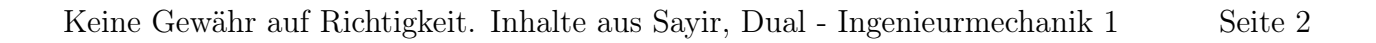

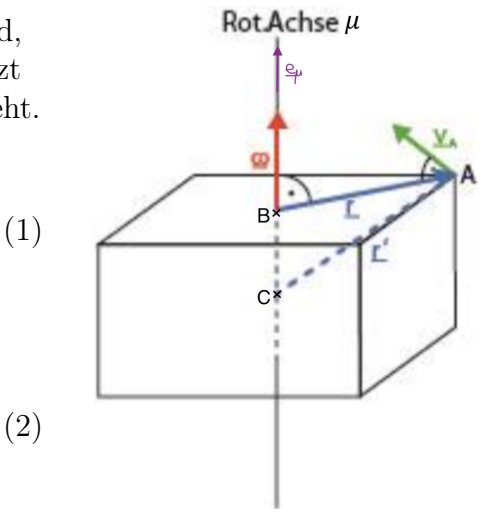

#### 1.4 Invarianten

An einem starren Körper gibt es zwei Grössen, welche immer für alle Punkte im ganzen Körper gleich sind. Diese zwei Grössen werden Invarianten genannt:

1. Invariante: Rotationsgeschwindigkeit

$$
\underline{I}_1=\underline{\omega}
$$

2. Invariante:

$$
I_2=\underline{v}_B\cdot\underline{\omega}=\underline{v}_A\cdot\underline{\omega}
$$

Beachte: Punkte A und B sind frei wählbar.

#### 1.5 Spezialfälle

Um Nachzuweisen, welcher Bewegungszustand vorliegt, kann die 2. Invariante benutzt werden.

$$
I_2 = \underline{v}_A \cdot \underline{\omega} = ?
$$

- 1.  $v_A \cdot \underline{\omega} = 0$ 
	- $\rightarrow$  Es handelt sich um eine Rotation oder Translation:
		- Falls  $\omega = 0$ , handelt es sich um eine reine Translation.
		- Falls  $v_A = 0$ , handelt es sich um eine momentane Rotation um die Rotationsachse  $\mu$ . In diesem Fall wird die Zentralachse zur Rotationsachse  $\mu$ .
		- Falls  $\underline{v}_A \perp \underline{\omega}$ , handelt es sich um eine momentane Rotation um die Achse  $\mu$ . Dieser Spezialfall kommt bei der ebenen Bewegung vor. Beachte: Die Rotationsachse geht in diesem Fall nicht durch den Punkt A.
- 2.  $\underline{v}_A \cdot \underline{\omega} \neq 0$  $\rightarrow$  Es handelt sich um den allgemeinen Bewegungszustand, die Schraubung.

#### 1.6 Satz der projizierten Geschwindigkeiten

Die Geschwindigkeiten zweier Punkte A, B eines Starrkörpers haben immer die gleiche Projektion in Richtung ihrer Verbindungsgeraden AB:

$$
\underline{v}_A \cdot \underline{AB} = \underline{v}_B \cdot \underline{AB} \tag{4}
$$

$$
v_A \cdot \cos(\alpha) = v_B \cdot \cos(\beta) \tag{5}
$$

$$
v'_A = \underline{v}_A \cdot \underline{e}_{AB} = \underline{v}_A \cdot \frac{\underline{AB}}{|\underline{AB}|}
$$

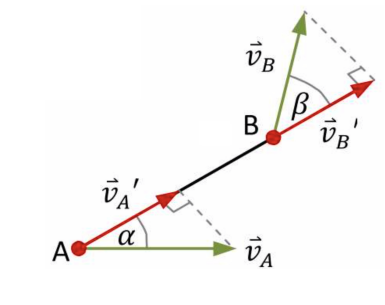

Abbildung 1: SdpG

(6)

# 2 Kräfte

Eine Kraft hat immer einen Betrag, eine Richtung und einen Angriffspunkt. Daher stellt man Kräfte als Vektoren dar. Die Summe aller Kräfte, die an einem Körper angreifen, heisst Resultierende R.

$$
\underline{R} = \sum_{i} \underline{F}_{i} \tag{7}
$$

# 3 Momente

Ein Moment (auch Drehmoment) beschreibt die Drehwirkung einer Kraft auf einen Körper. Das Moment berechnet sich bzgl. eines Punktes und ist ein Vektor. Die drei Komponenten des Momentenvektors geben an, wie gross das Moment in diesem Punkt um die x-, y- und z-Achse ist. Es berechnet sich mit der Formel:

$$
\underline{M}_A = \underline{F}_B \times \underline{BA} \tag{8}
$$

Falls auf einen Körper mehrere Kräfte wirken berechnet sich das Gesamtmoment aus der Summe der einzelnen Momente:

$$
\underline{M}_A = \sum_i \underline{F}_i \times \underline{P}_i A \tag{9}
$$

Wenn $\underline{F}_B \perp \underline{BA},$ kann das Moment skalar berechnet werden.

$$
M_A = F_B \cdot r \quad \text{,wobei} \quad r = |\underline{BA}| \tag{10}
$$

#### Beachte:

- 1. Kräfte können entlang ihrer Wirkungslinie verschoben werden, ohne dass sich das Moment oder die Resultierende ändert. Nutze dies aus um ein Moment skalar zu berechnen.
- 2. Kraft hat keine Auswirkung auf das Moment, wenn:
	- Kraft parallel zur Achse wirkt, um welches das Moment bestimmt wird
	- Wirkungslinie der Kraft duch den Punkt geht, an dem das Moment bestimmt wird

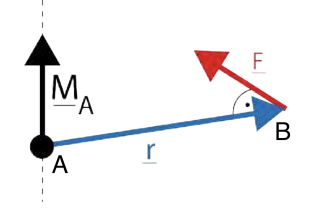

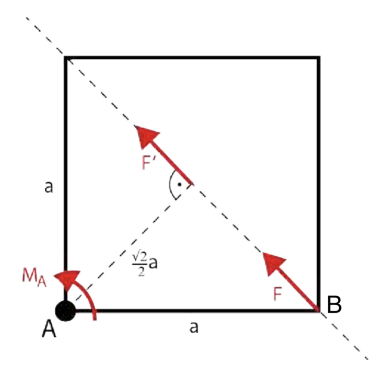

## 1 Kräfte

Eine Kraft hat immer einen Betrag, eine Richtung und einen Angriffspunkt. Daher stellt man Kräfte als Vektoren dar. Die Summe aller Kräfte, die an einem Körper angreifen, heisst Resultierende R.

$$
\underline{R} = \sum_{i} \underline{F}_{i} \tag{1}
$$

### 2 Momente

Ein Moment (auch Drehmoment) beschreibt die Drehwirkung einer Kraft auf einen Körper. Das Moment berechnet sich bzgl. eines Punktes und ist ein Vektor. Die drei Komponenten des Momentenvektors geben an, wie gross das Moment in diesem Punkt um die x-, y- und z-Achse ist. Es berechnet sich mit der Formel:

$$
\underline{M}_A = \underline{F}_B \times \underline{BA} \tag{2}
$$

Falls auf einen Körper mehrere Kräfte wirken berechnet sich das Gesamtmoment aus der Summe der einzelnen Momente:

$$
\underline{M}_A = \sum_i \underline{F}_i \times \underline{P}_i \underline{A} \tag{3}
$$

Wenn  $\underline{F}_B \perp \underline{BA}$ , kann das Moment skalar berechnet werden.

$$
M_A = F_B \cdot r \quad \text{,wobei} \quad r = |\underline{BA}| \tag{4}
$$

#### Beachte:

- 1. Kräfte können entlang ihrer Wirkungslinie verschoben werden, ohne dass sich das Moment oder die Resultierende ändert. Nutze dies aus um ein Moment skalar zu berechnen.
- 2. Kraft hat keine Auswirkung auf das Moment, wenn:
	- Kraft parallel zur Achse wirkt, um welches das Moment bestimmt wird
	- Wirkungslinie der Kraft duch den Punkt geht, an dem das Moment bestimmt wird

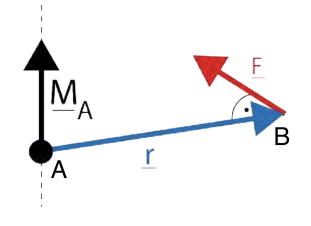

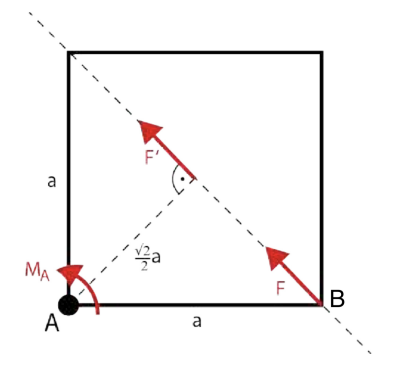

Wie in der Kinematik bei den Geschwindigkeiten, können wir bei einem Moment auch einen Bezugspunktwechsel durchführen.

$$
\underline{M}_A = \underline{M}_B + \underline{R} \times \underline{BA} \tag{5}
$$

### 3 Leistung

Die Leistung ist eine momentane, skalare Grösse und charakterieseirt die Wirkung von Kräften und Momenten auf bewegte Körper. Somit gibt es eine Leistung nur in Punkten, die eine Geschwindigkeit und eine angreifende Kraft haben oder die eine Rotation ausführen und an denen ein Moment angreift.

$$
P_{Einzelkraft} = \underline{F} \cdot \underline{v} = F \cdot v \cdot \cos(\alpha) \tag{6}
$$

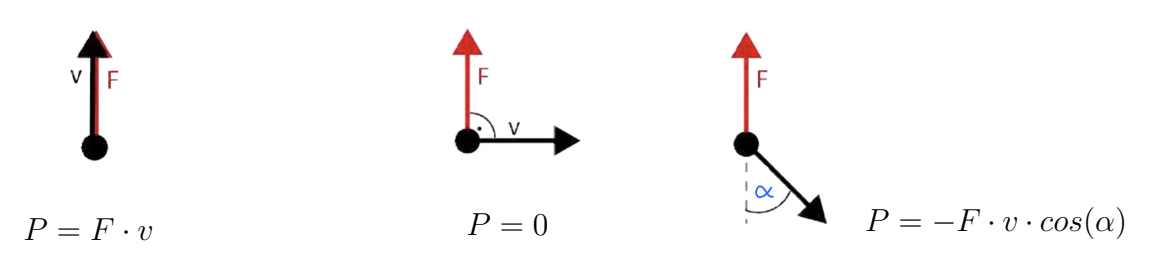

Für die Gesamtleistung addiert man die Leistungen der einzelnen Punkte. Es gibt zwei unterschiedliche Arten die Gesmatleistung zu berechnen:

$$
P = \sum_{i} \underline{F}_i \cdot \underline{v}_i + \sum_{i} \underline{M}_i \cdot \underline{w}_i \tag{7}
$$

$$
P_{tot} = \underline{R} \cdot \underline{v}_A + \underline{M}_A \cdot \underline{w} \tag{8}
$$

Beachte: Formel (8) ist nur anwendbar, wenn alle Kräfte & Momente an einem Starrkörper angreifen, da es sonst unterschiedliche  $w_i$  gibt.

#### Mechanik GZ Theorie 4 Felix Stadler

## 4 Invarianten und Reduktion einer Kräftegruppe

Eine Kräftegruppe besitzt zwei Invarianten. Diese beiden Grössen sind, analog zur Kinematik, in allen Punkten des Körpers gleich.

- 1. Invariante:  $\underline{I}_1 = \underline{R}$
- 2. Invariante:  $I_2 = M_B \cdot R$

**Beachte:** Im 2D Fall gilt  $\underline{M}_B \perp \underline{R} \longrightarrow I_2 = 0$ 

Eine Kräftegruppe ist statisch Äquivalent zu:

• Ein Moment (Kräftepaar), falls  $\underline{R} = 0$  und  $\underline{M}_B \neq 0$ 

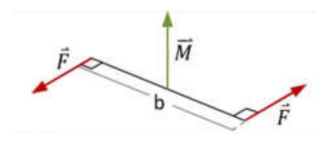

- einer Einzelkraft, falls  $\underline{R} \neq 0$  und  $I_2 = 0$
- einem Nullsystem, falls  $\underline{R} = 0$  und  $\underline{M}_B = 0$

### 5 Dyname

Eine Kräftegruppe kann immer auf ihre Dyname  $\{R, M_B\}$  in einem beliebigen Punkt B reduziert werden. Mit diesen beiden Punkten ist die Kräftegruppe vollständig charakteriesiert. Haben zwei Kräftegruppen die gleiche Dyname in einem belibeigen Punkt sind sie statisch äquivalent.

# 6 Statische Äquivalenz

Zwei Kräftegruppen (1 und 2) sind statisch äquivalent, wenn die Resultierende und das Moment bezüglich eines beliebigen Punktes, identisch sind, d.h wenn jede Starrkörperbewegung die gleiche Leistung erbringt. Es müssen also zwei dieser 3 Bedingungen erfüllt sein:

$$
P^{(1)} = P^{(2)} \quad \& \quad R^{(1)} = R^{(2)} \quad \& \quad M_A^{(1)} = M_A^{(2)} \tag{9}
$$

### 1 Hauptsatz der Statik

Damit ein System in Ruhe ist, gilt:

$$
\underline{R} = 0 \quad \& \quad \underline{M}_O = 0 \tag{1}
$$

 $\boldsymbol{0}$ 

**Beachte:** Durch die Momentenverschiebungsformel  $M_A = M_B + R \times BA$  gilt  $M_A = M_B$ , da  $\underline{R} = 0$ . Somit kann der Punkt, an dem das Moment berechnet wird, beliebig gewählt werden.

### 2 Lagerkräfte

Beim Freischneiden werden Lager durch Lagerkräfte und -momente ersetzt.

| Gelenk:                                                                                                    | 2D-fall:       | 3D-fall:                |
|----------------------------------------------------------------------------------------------------|----------------|-------------------------|
|                                                                                                    | $A_y$<br>$A_x$ | $A_y$<br>$A_x$<br>$A_z$ |
| Auflager:<br>क्रीमीमा                                                                                               | $A_y$          | $A_y$<br>$A_{y}$        |
| Einspannung:                                                                                                    | $A_y$<br>$A_x$ | $M_{\nu}$<br>$M_z$      |
| Kurzes Querlager:<br>$\frac{1}{2}$                                                                                  | $A_{\nu}$      | $A_{\nu}$<br>$A_{z}$    |
| Langes Querlager:<br>$\frac{\mu_{\ell} \mu_{\ell} \mu_{\ell}}{\pi \Omega_{\ell} \Omega_{\ell \ell}}$<br>Längslager: | $M_{\rm z}$    | $M_{y}$                 |
|                                                                                                    |                |                         |
|                                                                                                    |                | $A_x <$                 |

Abbildung 1: Lagerreaktionen

#### Beachte:

Ein Lager verursacht Kräfte genau in die Richtungen, in die es Bewegung verhindert. Ein Lager verursacht Momente genau um die Achsen, um die es Rotation verhindert.

# 3 Seilkräfte

Seile können nur auf Zug belastet werden:

- Seilkräfte immer auf Zug (d.h. weg vom Körper) und in Seilrichtung einführen
- Es muss die Bedingung gelten:  $S \geq 0$

Beachte: Bei reibungsfreien Umlenkungen ist die Kraft an beiden Enden gleich gross.

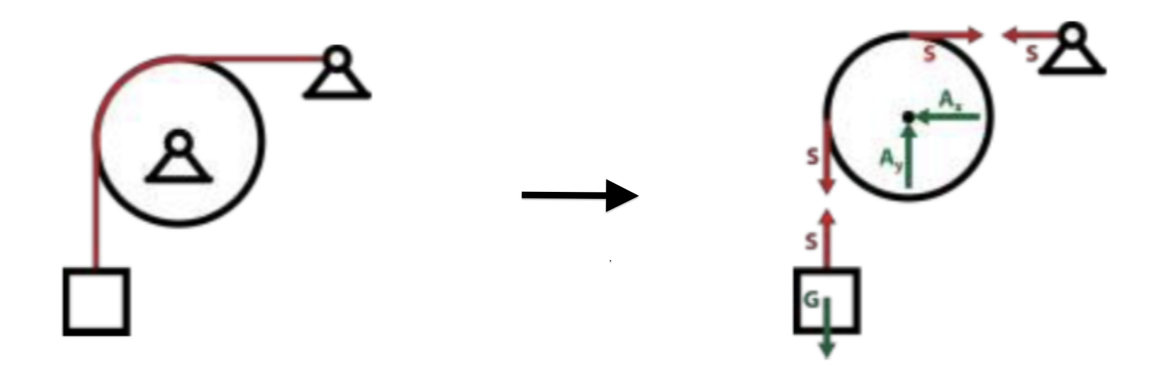

Abbildung 2: Einführen der Seilkräfte beim Freischneiden

# 4 Vorgehen bei Statik Aufgaben

- 1. Koordinatensystem einführen und Freischnittskizze erstellen:
	- (a) Lager gemäss der Tabelle ersetzen
	- (b) Seile mit Seilkräfte ersetzen
	- (c) Alle äusseren Kräfte eintragen.
	- (d) Falls in der Aufgabenstellung nicht "massenlos" erwähnt wird, zusätzlich noch die Gewichtskräfte im Schwerpunkt der Starrkörper eintragen.
- 2. Gleichgewichtsbedingungen formulieren und nach gesuchten Kräften/Momenten auflösen:

$$
R_x = R_y = R_z = 0 \quad \& \quad M_x = M_y = M_z = 0 \tag{2}
$$

- 3. Diskussioin über Ruhe:
	- (a) Seilkräfte nur auf Zug belastet  $\rightarrow S > 0$
	- (b) Auflager hebt nicht ab  $\rightarrow A_y > 0$

### 5 Schwerpunkt

Im Schwerpunkt greift die Gewichtskraft eines Körpers an. Die x- und y-Koordinaten des Schwerpunktes werden allgemein folgenderweise berechnet:

$$
x_s = \frac{\int_{\Delta A} x \, dA}{A} \qquad \qquad y_s = \frac{\int_{\Delta A} y \, dA}{A} \tag{3}
$$

Für die einfache Geometrien reicht aber die vereinfachte Version:

$$
x_s = \frac{\sum_i x_i \cdot A_i}{\sum_i A_i} \qquad y_s = \frac{\sum_i y_i \cdot A_i}{\sum_i A_i} \tag{4}
$$

Dabei beschreibt der Indizes i die Anzahl der Flächenstücke, in die man die Anfangsfläche aufgeteilt hat und  $x_i$  bzw.  $y_i$  den Schwerpunkt des *i*-ten Flächenstücks, ausgedrückt im globalen Koordinatensystem.

#### 5.1 Vorgehen beim Berechnen des Schwerpunktes

1. Geometrie analysieren:

- Falls die Fläche zur x- und y-Achse symmetrisch ist, liegt der Schwerpunkt im Schnittpunkt der Symmetrieachsen ( $\rightarrow x_s = 0, y_s = 0$ )
- Falls die Fläche nur zu einer der beiden Achsen symmetrisch ist, liegt der Schwerpunkt auf der Achse, zu der die Fläche symmetrisch ist.  $\rightarrow x_s = 0$  oder  $y_s = 0$
- Falls die Fläche Symmetrien aufweist, die aber nicht zum gewählten oder vorgegebenen Koordinatensystem passen, passt man einfach das Koordinatensystem an, um die Berechnung zu erleichtern.
- Falls der Körper keine Art von Symmetrien aufweist, müssen beide Koordinaten separat berechnet werden.
- 2. Fläche in einfache Flächenstücken aufteilen (Quadrate, Rechtecke, Kreise)
- 3. Schwerpunkt  $x_i$  und  $y_i$  und Fläche  $A_i$  jedes Flächenstückes bestimmen.
- 4. x- und y-Koordinate des Schwerpunktes mit obiger Formel berechnen.

Beachte: Das Koordinatensystem kann frei gewählt werden. Die Teilflächenschwerpunkte müssen aber immer bzgl. des gewählten Koordinatensystems ausgedrückt werden. Dabei muss darauf geachtet werden, ob die Abstände positiv oder negativ sind.

# 1 Stabkräfte

### 1.1 Pendelstäbe

Pendelstäbe sind Stäbe, die an beiden Enden gelenkig gelagert sind. Ein Fachwerk besteht aus lauter Pendelstäben. Pendelstäbe können (im Gegensatz zu Balken) nur Kräfte in Stabrichtung aufnehmen (Zug- und Druckkräfte), aber keine Querkräfte oder Biegemomente. Ausserdem greifen externe Kräfte nur an Knotenpunkten an.

Beim Freischneiden Kräfte immer vom Stab weg einführen, damit gilt:

- $F_{Stab} > 0 \rightarrow$  Auf den Stab wirkt eine Zugkraft
- $F_{Stab} < 0 \rightarrow$  Auf den Stab wirkt eine Druckkraft

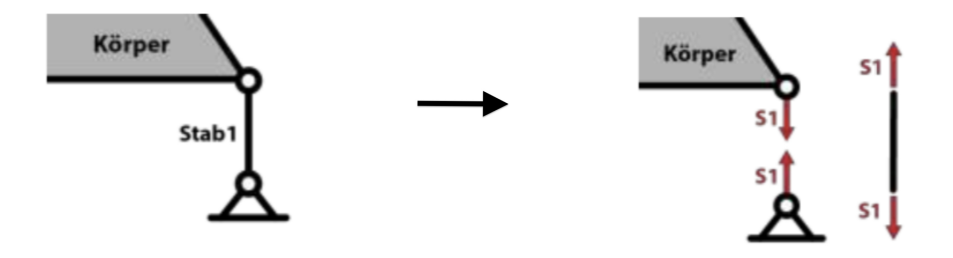

Abbildung 1: Einführen der Stabkräfte beim Freischneiden

Um die interne Beanspruchung eines Stabes zu bestimmen, muss dessen Stabkraft berechnet werden. Die Beanspruchung ist relevant für die Auslegung der Stäbe (Materialwahl, Durchmesser...).

### 1.2 Leistung (Recap)

Die Leistung ist eine momentane, skalare Grösse und charakterieseirt die Wirkung von Kräften und Momenten auf bewegte Körper. Somit gibt es eine Leistung nur in Punkten, die eine Geschwindigkeit und eine angreifende Kraft haben oder die eine Rotation ausführen und an denen ein Moment angreift.

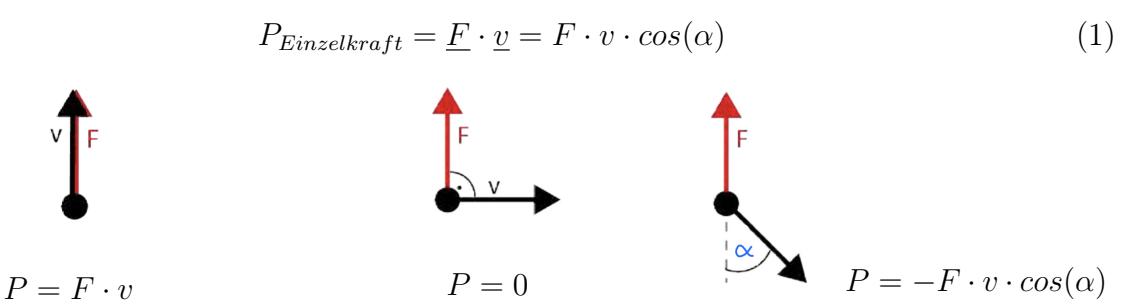

Für die Gesamtleistung addiert man die Leistungen der einzelnen Punkte.

$$
P = \sum_{i} \underline{F}_i \cdot \underline{v}_i + \sum_{i} \underline{M}_i \cdot \underline{w}_i \tag{2}
$$

## 1.3 Prinzip der virtuellen Leistung (PdvL)

- 1. Stab mit der gesuchten Stabkraft entfernen und an seiner Stelle Stabkraft einführen. Externe Kräfte und Momente in Skizze übernehmen.
- 2. Bewegung einführen, die möglich ist. In der Regel eine Rotation um ein Festlager
- 3. Starre Körper identifizieren, Momentanzentren und Winkelgeschwindigkeiten bestimmen, Geschwindigkeit an den Knoten berechen, an denen Kräfte angreifen
- 4. Gesamtleistung der Bewegung berechen und gleich null setzen.

$$
P_{tot} = \sum_{i} \underline{F}_i \cdot \underline{v}_i + \sum_{i} \underline{M}_i \cdot \underline{w}_i = 0
$$

Beachte:  $\underline{F}_i \cdot \underline{v}_i = F_i \cdot v_i \cdot cos(\alpha)$ 

5. Nach gesuchter Stabkraft auflösen. Das eingeführte w kürzt sich heraus.

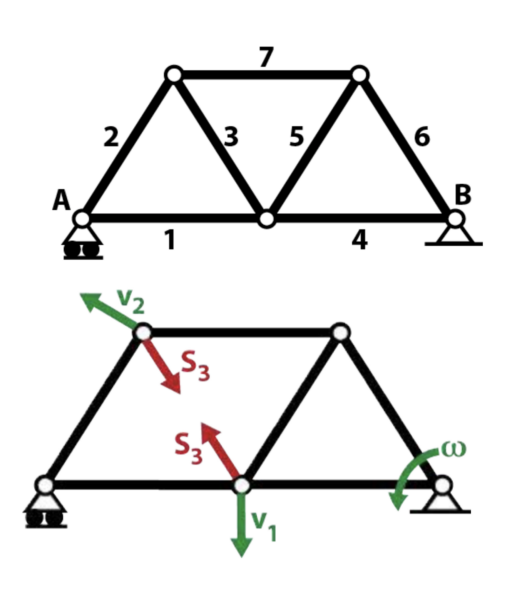

Abbildung 2: PdvL

Beachte: Lager nicht durch Lagerkräfte ersezten sondern als Lager lassen.

# 2 Systemtrennung

- Körper, die gelenking miteinader verbunden sind, voneinander trennen
- Reaktionskräfte werden am Berührpunkt C bei beiden Körpern wie Lagerkräfte eingeführt  $\rightarrow C_x \& C_y$  (in 3D auch noch  $C_z$ )
- Die angreifenden Kräfte sind an beiden Körpern gleich gross, aber entgegengesetzt gerichtet (Actio-Reactio Prinzip), sodass die Kräfte sich beim zusammenfügen wieder aufheben
- Es sind zwei (in 3D: drei) neue Unbekannte dazugekommen, aber dafür 3 (in 3D: sechs) neue Gleichungen dazugekommen, sodass total eine zusätzliche Gleichung dazukommt

Beachte: Das Trennen von einem rechtwinkligem verschweissten Balken in 2 Körper hat keinen Sinn, da bei einer verschweissten Kontaktstelle alle Kräfte und Momente übertragen werden.

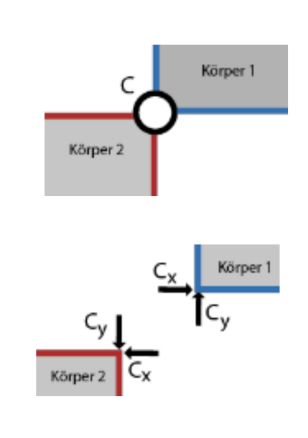

# 1 Bestimmtheit

#### 1.0.1 Kinematische unbestimmt

Ein System heisst kinematisch unbestimmt, falls zulässige momentane Bewegungszustände möglich sind. Es ist abhängig von der vorliegenden Belastung.

**Tipp:** Falls eine Gleichung trivial ist (z.B.  $\sum F_x = 0$ ) ist dies oft ein Indiz für kinematische Unbestimmtheit.

#### 1.0.2 Statische unbestimmt

Ein System ist statisch unbestimmt, falls sich die Bindungskräfte und -momente nicht eindeutig berechnen lassen. Es ist unabhängig von der vorliegenden Belastung. Es existierern also mehr Unbekannte als Gleichungen, wenn man den Gesamtkörper in alle einzelne starre Körper aufgeteilt hat und die Gleichgewichtsbedingungen aufgestellt hat.

#### 1.0.3 Statische bestimmt

Ein System ist statisch bestimmt, wenn ein System weder kinematisch unbestimmt noch statisch unbestimmt ist.

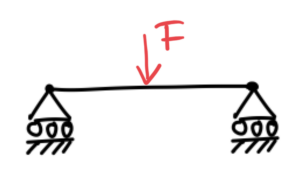

Bewegung in x-Richtung möglich  $\rightarrow$  kinematisch unbestimmt

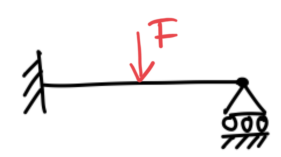

4 Unbekannte, 3 Gleichungen  $\rightarrow$  statisch unbestimmt

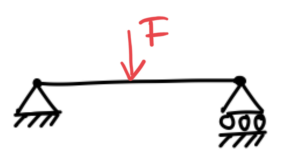

3 Unbekannte, 3 Gleichungen, keine Bewegung möglich,  $\rightarrow$  statisch bestimmt

# 1 Nicht Kippen

Um zu Prüfen, in welchem Fall ein Körper kippt, muss die Kontaktkraft (Normalkraft) mit der Ebene, auf die der Körper steht, eingeführt werden. Damit der Körper nicht kippt, muss die Kraft innerhalb der Kontaktfläche/Standfläche angreifen.

Beachte: Normalkraft N immer senkrecht zur Auflagefläche einführen. Abstandsvariable x gibt den Angriffspunkt der Normalkraft an

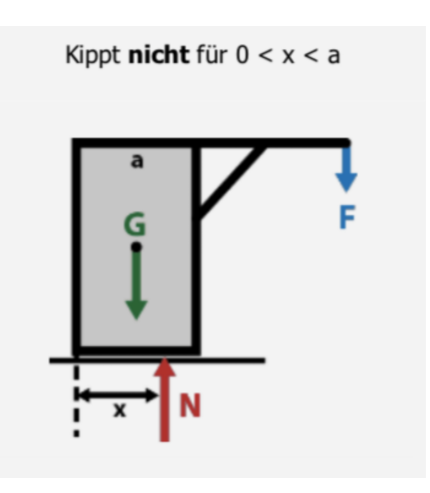

Abbildung 1: Standfestigkeit

# 2 Reibung

Körper sind in der Realität nicht reibungsfrei, sondern es treten Reibungskräfte auf. Die Reibungskraft wirkt entgegen der Bewegungsrichtung und immer senkrecht zur Normalkraft.

#### 2.0.1 Haftreibung

Haftreibung ist die Bedingung, das der Körper haftet. Solange die Reibungskraft also kleiner als  $\mu_0 \cdot |N|$  ist, bewegt sich der Körper nicht.

 $\mu_0$ ist der Haftreibungskoeffizient. Haften liefert eine zusätzliche Bedingung.

$$
|E_R| \le \mu_0 \cdot |\underline{N}| \tag{1}
$$

#### 2.0.2 Gleitreibung

Der Körper gleitet und erfährt eine konstante Reibungskraft.  $\mu_1$  ist der Gleitreibungskoeffizient. Gleiten liefert eine zusätzliche Gleichung.

$$
|\underline{F}_R| = \mu_1 \cdot |\underline{N}| \tag{2}
$$

#### 2.1 Vorgehen

- 1. System freischneiden und geeignetes Koordinatensystem einführen
- 2. Lagerkräfte einzeichnen (Abstandsvariable nicht vergessen!)
- 3. Haftreibungskraft als unbekannte Grösse einführen: Entgegen der zur erwartenden Bewegungsrichtung und Senkrecht zur Normalkraft.
- 4. Gleichgewichtsbedingungen formulieren
- 5. Diskussioin über Standfestigkeit: Werte in Haftreibungsgesetz einsetzen. Nach gesuchter Grösse auflösen und zulässigen Wertebreich angeben.

### 2.2 Rollreibung

Für die Haftreibung gilt:

$$
|\underline{M}_R| \le \mu_2 \cdot |\underline{N}| \tag{3}
$$

Für die Gleitreibung gilt:

$$
|\underline{M}_R| = \mu_2 \cdot |\underline{N}| \tag{4}
$$

 $\underline{M}_R$  beschreibt das Rollmoment,  $\mu_2$  die Rollreibungslänge. Abbildung 3: Rollreibung

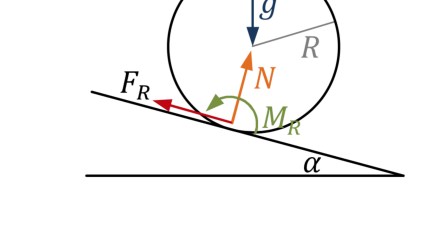

# 3 Bedingungen für Standfestigkeit

Damit ein Körper in Ruhe bleibt, müssen 3 Bedingungen erfüllt sein.

- 1. Nicht Abheben: Normalkraft  $N \geq 0$
- 2. Nicht Kippen: N muss innerhalb der Standfläche angreifen:  $|x| \leq \frac{b}{2}$
- 3. Nicht Gleiten: Haftreibungsgesetz:  $|\underline{F}_R| \leq \mu_0 \cdot |\underline{N}|$

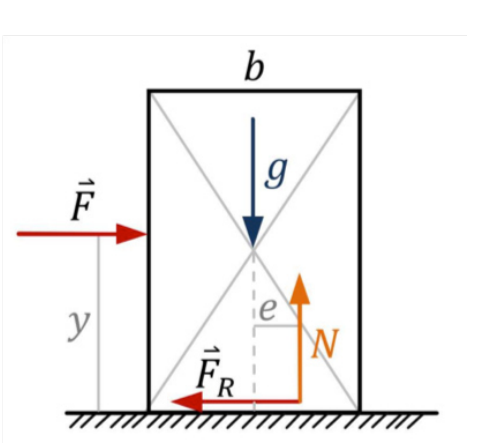

Abbildung 2: Reibung

### 1 Beschleunigung

$$
\underline{a} = \underline{\dot{v}} = \underline{\ddot{r}} \tag{1}
$$

in kartesischen Koordinaten:

$$
\underline{a} = \ddot{x}\underline{e}_x + \ddot{y}\underline{e}_y + \ddot{z}\underline{e}_z \tag{2}
$$

in ebenen Polarkoodinaten:

$$
\underline{v} = \dot{r}\underline{e}_r + r\dot{\varphi}\underline{e}_\varphi \tag{3}
$$

$$
\underline{a} = (\ddot{r} - r\dot{\varphi}^2)\underline{e}_r + (r\ddot{\varphi} + 2\dot{r}\dot{\varphi})\underline{e}_\varphi \tag{4}
$$

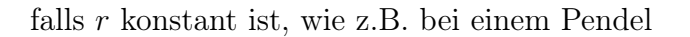

 $\rightarrow \dot{r} = \ddot{r} = 0$ 

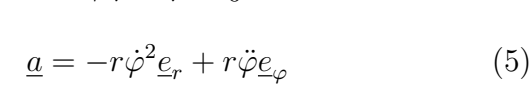

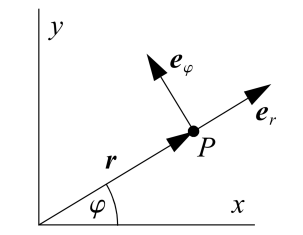

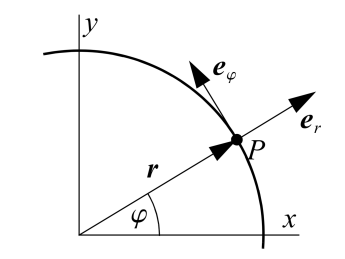

### 2 Dynamik

In der Dynamik sind die Körper im Gegensatz zur Statik nicht in Ruhe, sondern bewegen sich. Daher fordern wir keine Ruhe mehr ( $\underline{R} = 0$  &  $\underline{M}_O = 0$ ) sondern führen zwei neue Gleichungen ein, sodass  $\underline{R} = m \underline{a}$  &  $M_O = L_O$  gilt.

#### 2.1 Newtonsches Bewegungsgesetz

$$
\underline{R} = m\underline{a} \tag{6}
$$

oder Kompomnentenweise

$$
\sum F_x = m\ddot{x} \quad \& \quad \sum F_y = m\ddot{y} \tag{7}
$$

Diese Gleichungen ergeben Differentialgleichungen (DGL), daher sind Anfangsbedingungen notwendig. Diese Anfangsbedingungen sind abhängig von der Wahl des Koordinatensystems (beeinflusst  $x(t_0)$ ) und der Aufgabenstellung (beeinflusst  $\dot{x}(t_0)$ ). Meistens lauten sie:

$$
x(0) = 0
$$
 &  $\dot{x}(0) = 0$  oder  $\dot{x}(0) = v_0$ 

Beachte: Falls mehrere Körper/Massepunkte gegeben sind: Für jeden Massepunkt Netwonsches Bewegungsgesetz und Anfangsbedinugnen aufstellen.

Um diese DGLs zu lösen gibt es Lösungsansätze, die in der Klausur meistens gegeben sind. Folgender Ansatz kommt sehr häufig vor:

Falls die DGL in diese Form umgeformt werden kann (die Werte vor dem x einfach mit  $w^2$ ersetzen):

$$
\ddot{x} + w^2 x = k
$$

Löst dieser Ansatz die DGL:

$$
x(t) = c_1 cos(wt) + c_2 sin(wt) + \frac{k}{w^2}
$$

Wobei  $c_1$  und  $c_2$  Konstanten sind, die durch die Anfangsbedigungen, durch einsetzen dieser, bestimmt werden müssen. k und w sind Konstanten, die von der DGL abhängig sind. Nach dem bestimmen von  $c_1$  und  $c_2$  die Werte für k und w in die Gleichung schreiben und dies ist die fertige Lösung.

### 3 Federkraft

Die Federkraft ist abhängig von der Auslenkung x und der Federkonstante:

$$
F_{Feder} = \pm cx \tag{8}
$$

Das Vorzeichen ist abhängig von der Definition von der Federkraft und Koordinate x:

- Wenn  $F_{Feder} \& x$  in die gleiche Richtung zeigen, gilt  $F_{Feder} = -cx$  $\rightarrow$   $F_{Feder2} = -cx$
- Wenn  $F_{Feder} \& x$  in die entgegengesetzte Richtung zeigen, gilt  $F_{Feder} = cx$  $\rightarrow F_{Feder1} = cx$

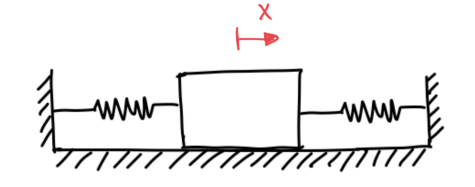

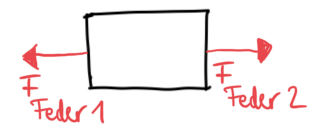

# 4 Vorgehen

- 1. Identifiziere die allgmeine Lage, die unterschiedlichen Starrkörper und Massenpunkte
- 2. Freischnittskizze (von der allgemeinen Lage) erstellen:
	- (a) alle externen Kräfte einführen
	- (b) Punkte/Körper freischneiden, wenn innere Kräfte (z.B. Federkräfte) gesucht sind
	- (c) geeignetes Koordinatensystemn für jeden Punkt/Körper einführen (in Skizze auch einzeichnen)
	- (d) Freiheitsgrad ermitteln, falls danach gefragt ist
- 3. Newtonsches Bewegungsgesetz für jeden Punkt/Körper aufstellen

$$
\underline{R}=m\underline{a}
$$

- 4. Bei System mit mehreren Punkten/Körpern: Kinematische Relationen aufstellen  $\rightarrow$  Zusammenhang zwischen den einzelnen Variablen der unterscheidlichen Punkten/Körpern finden
- 5. Anfangsbedingungen aufstellen (pro Punkt/Körper sind 2 Bedingungen notwendig):

$$
x(0) = \dots \quad \& \quad \dot{x}(0) = \dots
$$

6. DGL lösen - mithilfe von Lösungsansatz oder bei einfachen DGLs durch Integration

Beachte: Freiheitsgrad des Gesamtsystems: Anzahl unabhängiger Bewegungen, die das Gesamtsystem machen kannn oder auch die geringste Anzahl an Koordianten, die nötig ist, um das Gesamtsystem zu beschreiben. Federn, die am System angebracht sind, verringern den Freiheitsgrad nicht.

### 1 Massenmittelpunkt

$$
\underline{R} = m \underline{a}_c \tag{1}
$$

Wobei:  $\underline{a}_c$  die Beschleuinigung vom Massenmittelpunkt C ist. Der Massenmittelpunkt entspricht dem geometrischen Schwerpunkt, wenn die Dichte konstant ist (für Technische Mechanik gilt das).

Anwendung: In der Technsichen Mechanik gleich wie Newtonsches Bewegungsgesetz (nur die Herleitung ist eine andere).

### 2 Drallsatz

$$
\dot{L}_O = M_O \tag{2}
$$

Wobei:

- $M_O$  das Moment bezüglich des  $Punktes$  O ist.
- $L<sub>O</sub>$  die Änderung des Drehimpuls bezüglich des  $Punktes$  O ist.
- $Punkt$  O ist entweder der Massenmittelpunkt C oder ein Punkt, der dauerhaft (nicht nur für  $t = 0$ ) keine Beschleuingung erfährt  $\rightarrow$  Meistens ein Punkt der in Ruhe ist. Siehe  $Punkt O$  in der Skizze.

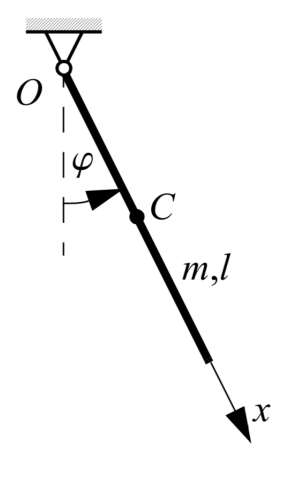

# 3 Drehimpuls für ebene Rotationen

$$
L_O = I_0 w = I_0 \dot{\varphi} \quad \to \quad \dot{L}_O = I_O \ddot{\varphi} \tag{3}
$$

Wobei:  $I_0$  das Massenträgheitsmoment ist, eine von der Geometrie und Masse abhängige Grösse. Anbei ein paar Beispiele für  $I_0$ :

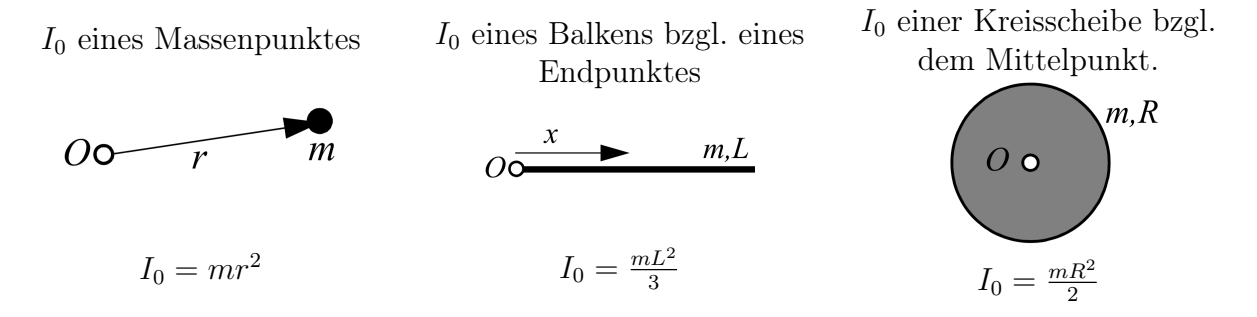

# 4 Vorgehen

- 1. Identifiziere die allgmeine Lage, die unterschiedlichen Starrkörper und deren Verbindungen
- 2. Freischnittskizze für die einzelnen Starrkörper (von der allgemeinen Lage) erstellen:
	- (a) Körper freischneiden und Verbindungskräfte (z.B. Seilkräfte) einführen
	- (b) alle externen Kräfte einführen
	- (c) geeignetes Koordinatensystem für jeden Körper einführen. Koordinaten sollten in die Richtung zeigen, in den sich der Körper bewegen wird. Der Ursprung dieser Koordinaten sollte in der Skizze deutlich erkennbar sein (wichtig für Anfangsbedingungen).
	- (d) Freiheitsgrad ermitteln, falls danach gefragt ist
- 3. Newtonsches Bewegungsgesetz für jeden Körper, Drallsatz für jeden rotierenden Körper aufstellen

$$
\underline{R} = m\underline{a} \qquad \& \qquad M_O = \dot{L}_O = I_O \ddot{\varphi}
$$

4. Bei System mit mehreren Körpern: Kinematische Relationen aufstellen  $\rightarrow$  Zusammenhang zwischen den einzelnen Variablen der unterscheidlichen Körpern finden. Häufig gilt:  $x = R\varphi$  (siehe Skizze rechts)

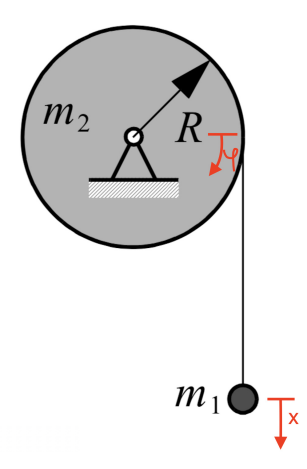

5. Anfangsbedingungen aufstellen (um später die Integrationskonstanten zu bestimnmen)

$$
x(0) = ... \& \dot{x}(0) = ...
$$
oder  $\varphi(0) = ... \& \dot{\varphi}(0) = ...$ 

- 6. DGL lösen mithilfe von Lösungsansatz oder bei einfachen DGLs durch Integration
- 7. Anfangsbedingungen in Lösungen der DGL einsetzten und Integrationskonstanten bestimmen